<span id="page-0-0"></span>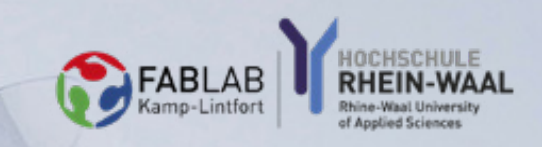

**FABLAB KAMP-LINTFORT, HOCHSCHULE RHEIN-WAAL**

# **HSRW VISOR**

**HTTPS://FABLAB.HOCHSCHULE-RHEIN-WAAL.DE/VISIER**

<span id="page-1-0"></span>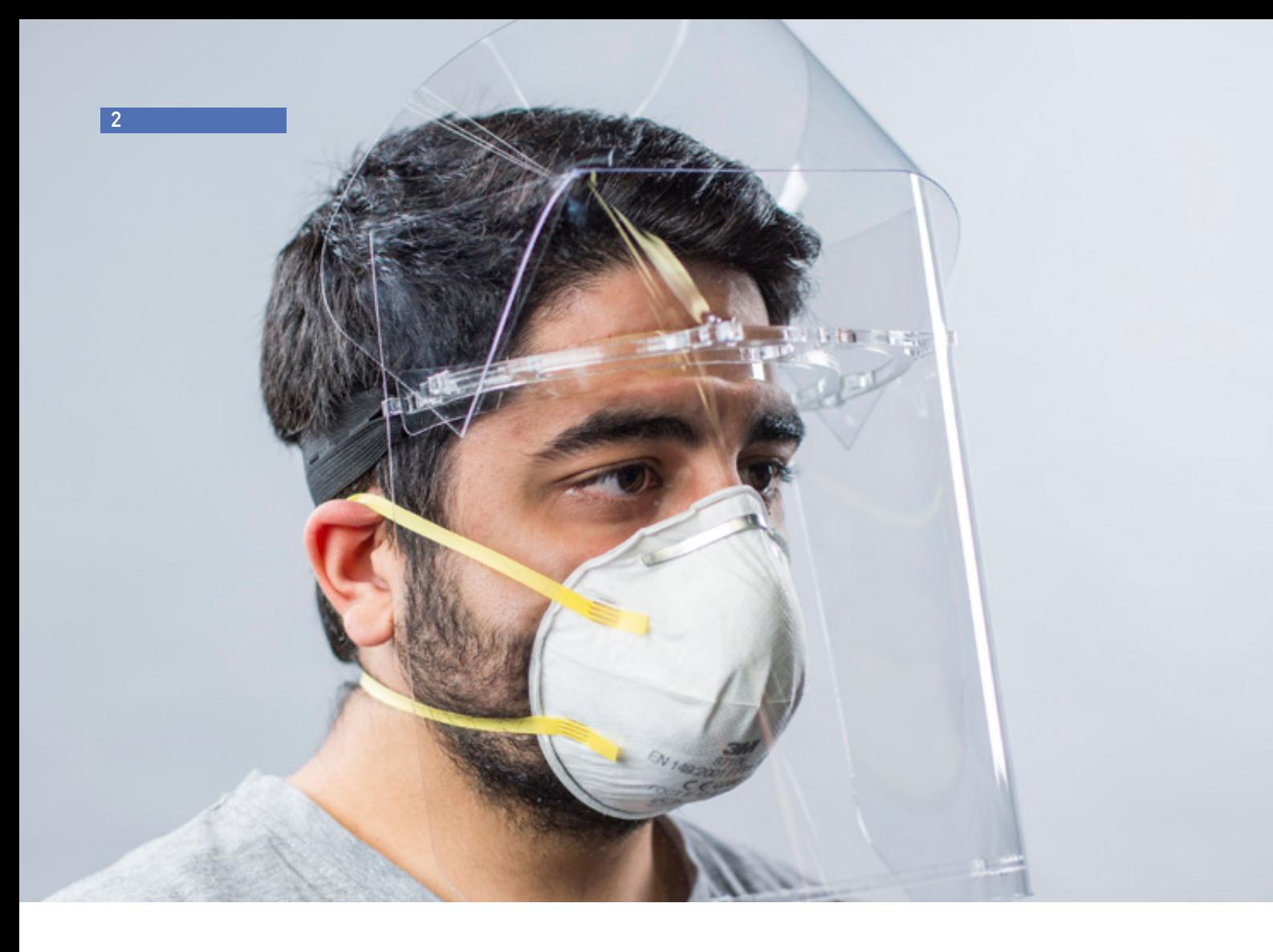

# **EINLEITUNG**

Das HSRW-Visier besteht aus einem flexiblen Stirnband und einem breiten Gesichtsschutz, der das ganze Gesicht bedeckt. Das Visier ermöglicht ein angenehmes Tragen, selbst bei längerem Gebrauch. Das HSRW-Visier wurde vom [St. Bernhard-Hospital Kamp-Lintfort g](https://www.st-bernhard-hospital.de/startseite.html)etestet und erwies sich als sehr hilfreich.

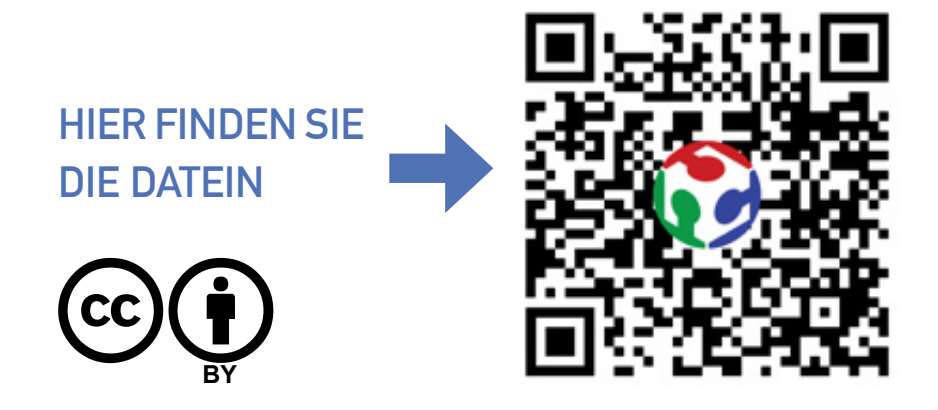

# **INHALTSVERZEICHNIS**

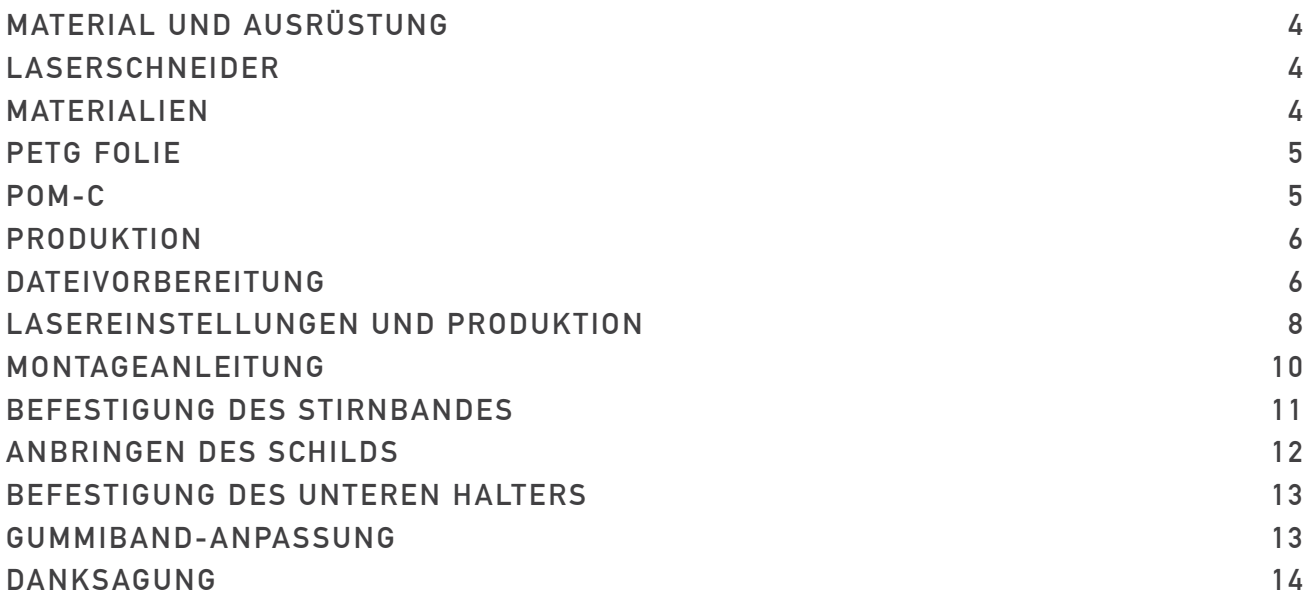

# **THE HSRW VISOR**

Das HSRW-Visier besteht aus einem flexiblen Stirnband und einem breiten Gesichtsschutz, der das ganze Gesicht bedeckt. Das Visier ermöglicht ein angenehmes Tragen, selbst bei längerem Gebrauch. Das HSRW-Visier wurde vom St. Bernhard-Krankenhaus Kamp-Lintfort getestet und erwies sich als sehr hilfreich.

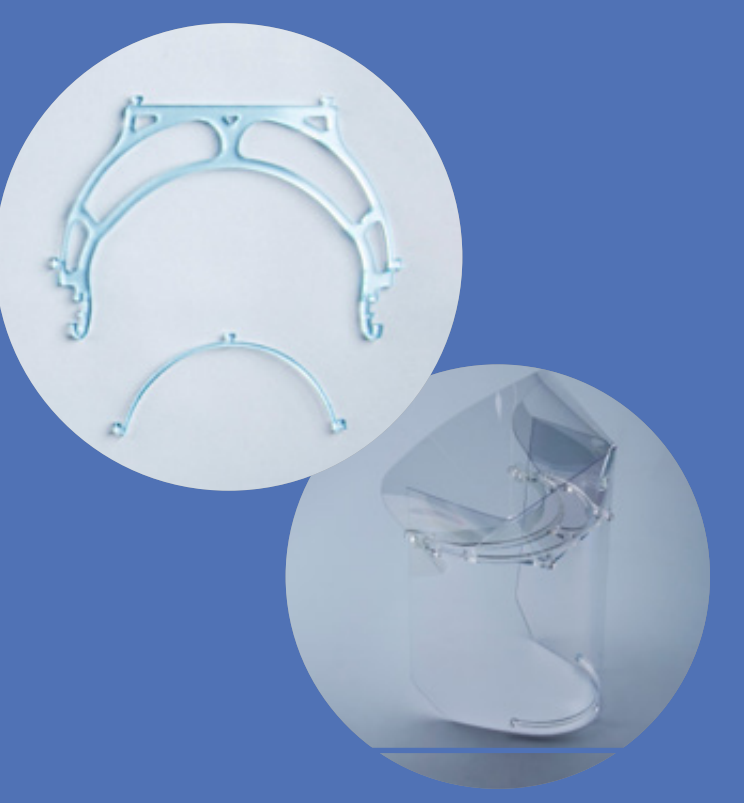

# <span id="page-3-0"></span>**MATERIALIEN & AUSRÜSTUNG**

# **LASERSCHNEIDER**

### Für die Herstellung des HSRW-Visiers wird einen Laserschneider benötigt. Um die Materialien erfolgreich schneiden zu können, muss der Laserschneider die folgenden Anforderungen erfüllen:

Checkliste

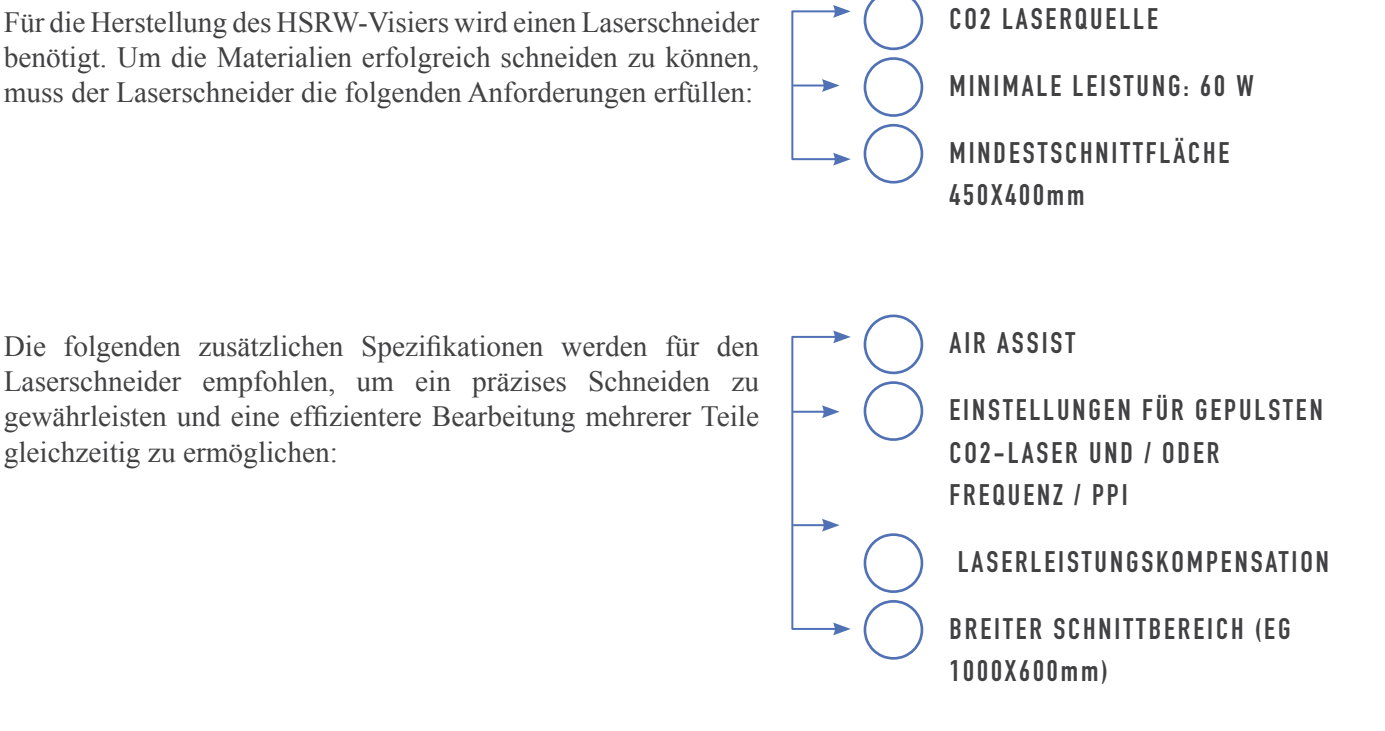

### **MATERIALIEN**

Die zur Herstellung des Schildes erforderlichen Grundmaterialien sind wie folgt:

> ☼ **PETG FOIL TRANSPARENT PETG FOLIE, TRANSPARENT, DICKE 0.5mm** ☼ **POM-C PLATTE, <sup>6</sup> mm DICK**

☼ **GUMMIBAND**

**HSRW Visor**

**FabLab Kamp-Lintfort 2020**

#### **PETG-FOLIE**

<span id="page-4-0"></span>Stellen Sie sicher, dass die von Ihnen gekaufte PETG-Folie transparent und speziell als durchsichtig deklariert wurde. Manche Hersteller verkaufen transparente oder klare PETG-Folie, allerdings kann das Material an der Oberfläche etwas verschwommen sein, was das Fokussieren erschweren kann. Achten Sie auf Material, das vom Hersteller als durchsichtig bezeichnet wird oder für die Verwendung in Produktdisplays vorgesehen ist. PETG wurde gewählt, da es in einem Laserschneider sauber und präzise geschnitten werden kann und es zudem mit industriellen Vakuumformtechnologien verarbeitet werden kann. Dadurch ergibt sich die Möglichkeit, die Visiere in die industrielle Produktion zu bringen.

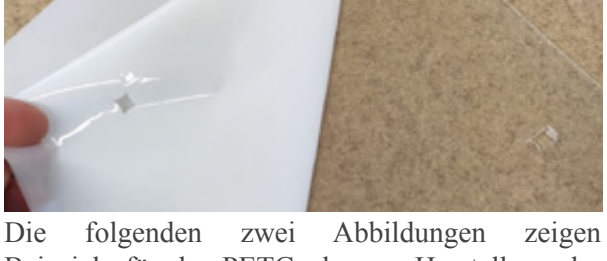

Beispiele für das PETG, das zur Herstellung der Schildprototypen verwendet wird:

Weitere Materialspezifikationen finden Sie unter folgendem Link [PETG properties](http://www.matweb.com/search/DataSheet.aspx?MatGUID=4de1c85bb946406a86c52b688e3810d0&ckck=1)

#### **POM-C**

POM-C hat sich laut [St. Bernhard-Hospital Kamp-Lintfort,](http://St. Bernhard-Hospital Kamp-Lintfort) als desinfizierbar und robust erwiesen. Es handelt sich dabei um einen Kunststoff mit hervorragenden mechanischen Festigkeits- und Abriebeigenschaften. Die Verarbeitung von POM-C kann durch Laserschneider oder CNC-Fräser erfolgen. Die folgende Abbildung zeigt das POM, das für die Herstellung des Trägers und des Halters verwendet wird:

> Weitere Materialspezifikationen finden Sie unter folgendem Link [POM-Acetal properties](http://www.matweb.com/search/DataSheet.aspx?MatGUID=c3039ef87c9245448cdebe961b19a54c&ckck=1)

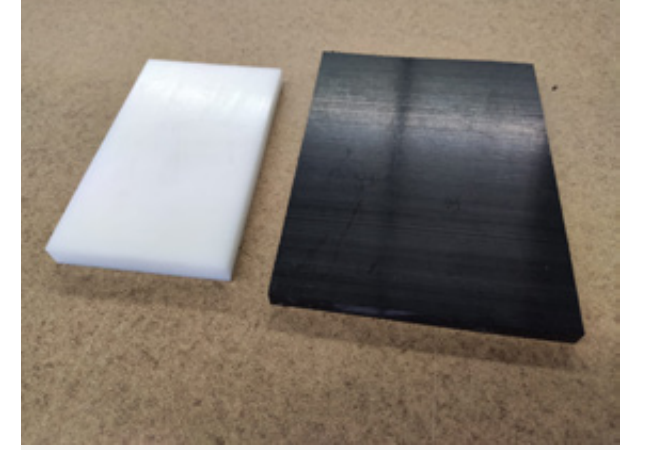

# **PRODUKTION**

Die neueste Version des Designs und die neuesten Updates finden Sie hier: <https://fablab.hochschule-rhein-waal.de/visier>

# **DATEIVORBEREITUNG**

Dateien werden in den folgenden Formaten bereitgestellt:

F3D (Fusion 360) SVG STL PNG

Für die Anwendung mit Laserschneider werden sowohl DXF- als auch SVG-Dateien empfohlen, da es sich um Vektordateiformate handelt, die die Konstruktionsschnittlinien am präzisesten darstellen. Um Zeit und Material zu sparen, können mehrere Teile in einem Laserschnitt-Vorgang gefertigt werden, wenn diese nach Materialtyp sortiert werden. Es empfiehlt sich auch, die einzelnen Objekte möglichst eng beieinander zu platzieren und/oder sie vor dem Schneiden zu verschachteln, um die Herstellung zu beschleunigen und den Verschleiß der Maschine zu reduzieren. Insgesamt müssen für jedes Visier vier Teile gefertigt werden. Die Teile und ihre Abmessungen sind wie folgt:

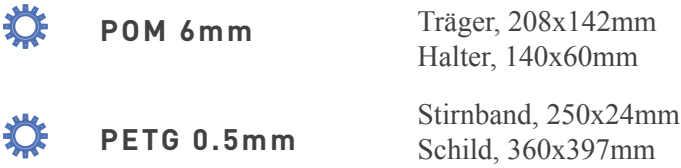

Hier ein Beispiel, wie Träger und Halter beim Schneiden von 6 mm-POM verschachtelt werden können:

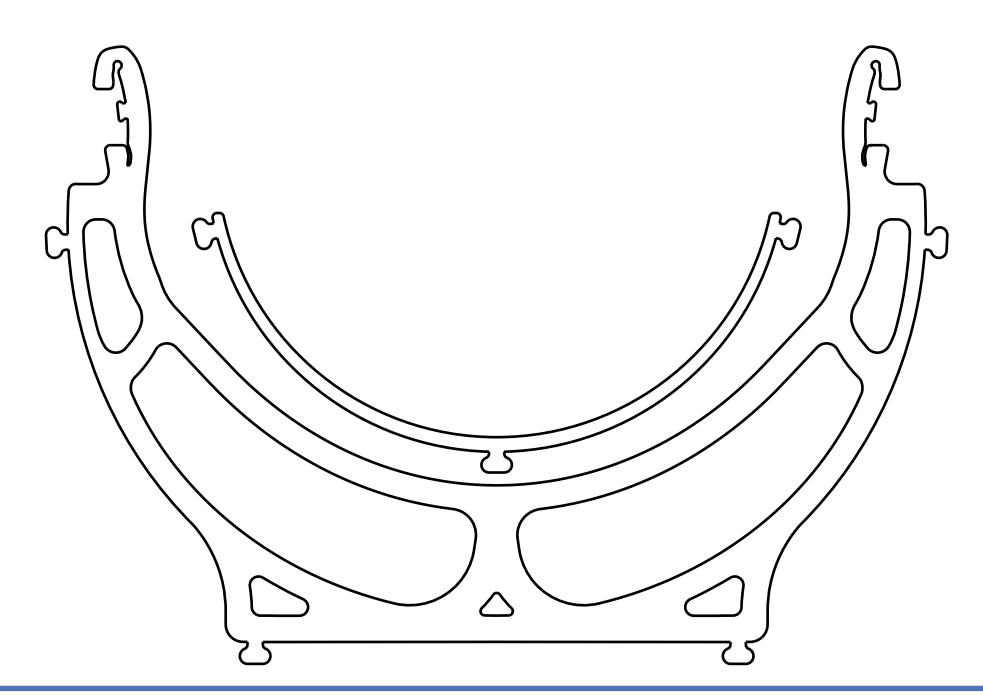

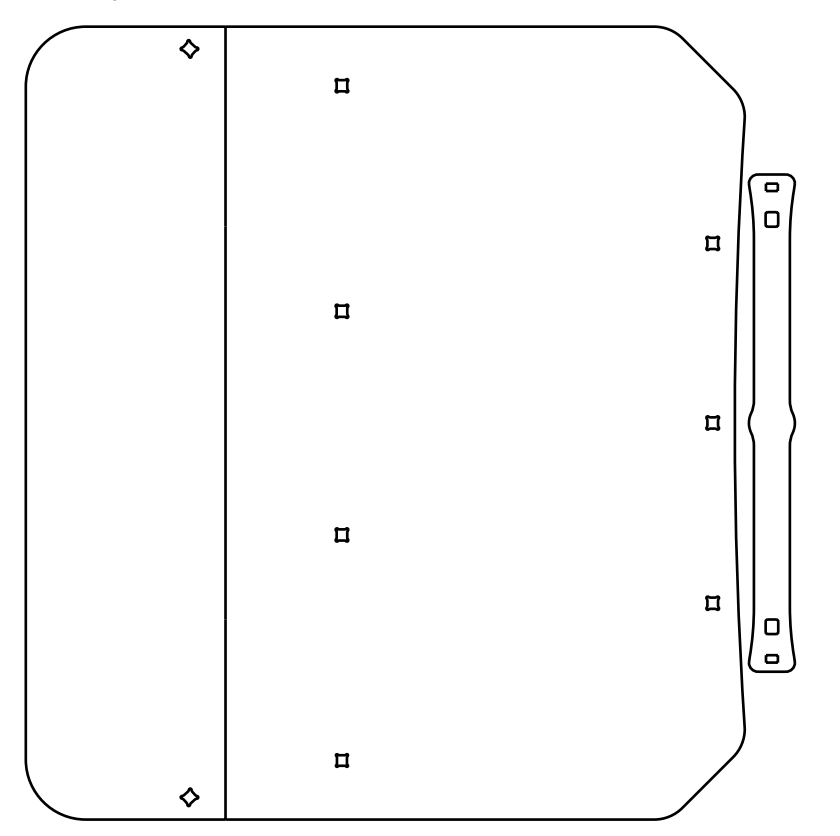

Hier ein Beispiel für ein Layout zum Schneiden des Schilds und des Stirnbandes aus 0,5 mm PETG:

Steht ein großformatiger Laserschneider zur Verfügung (z.B. 1000x600mm oder größer), dann ist es möglich, gleichzeitig mehrere Teile zu schneiden, um Material und Zeit zu sparen und den Verschleiß der Maschine zu minimieren.

Hier ist ein Beispiel, wie gleichzeitig mehrere Träger und Halter beim Schneiden verschachtelt werden können:

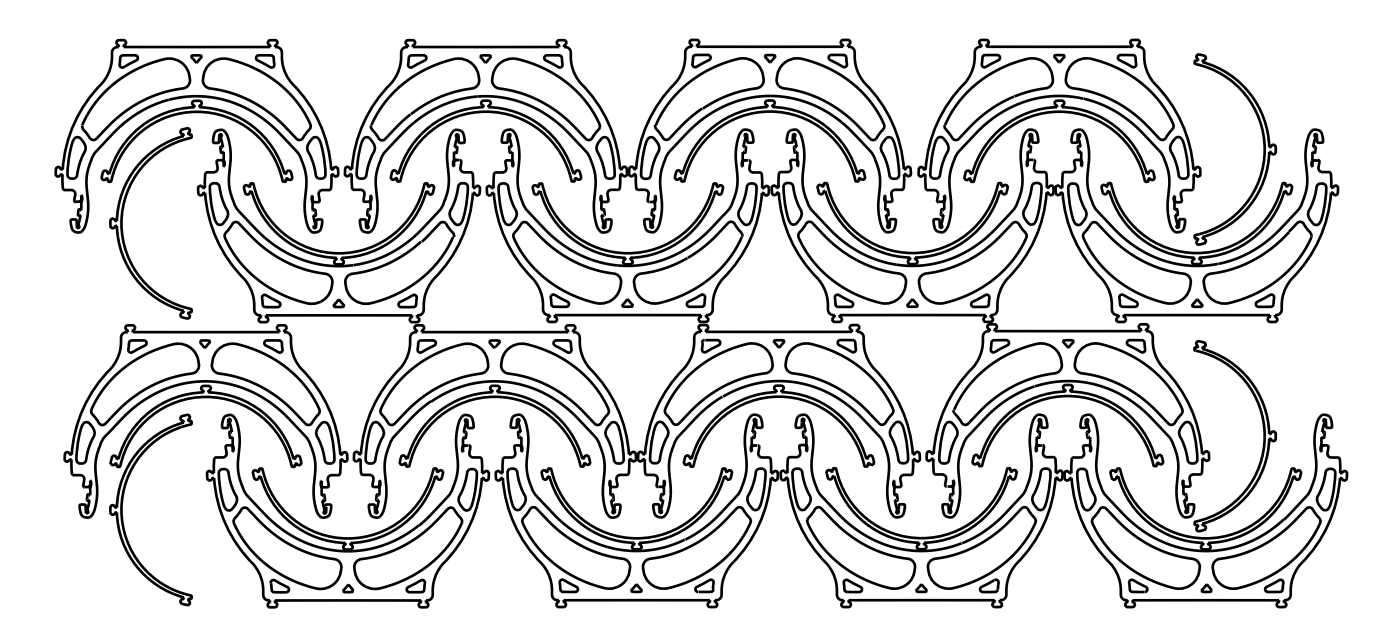

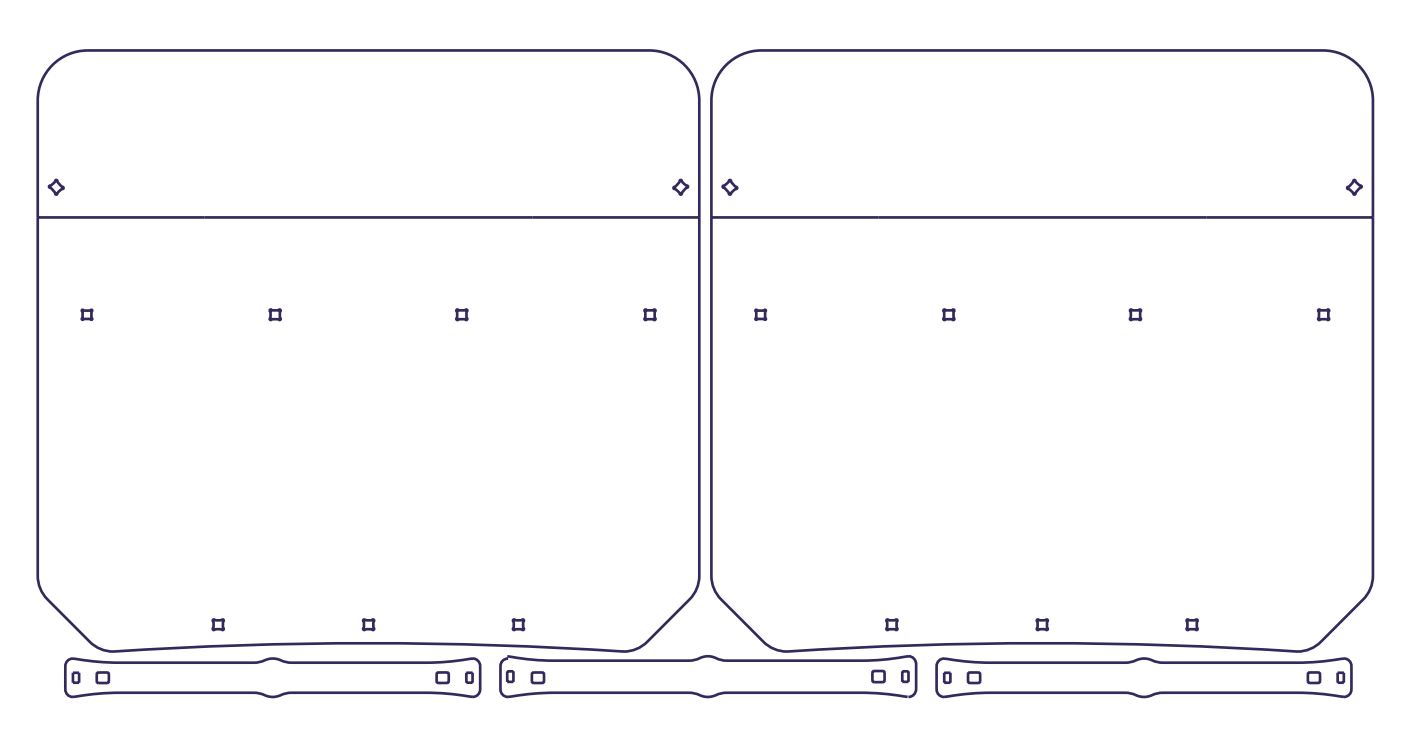

Abschließend ein Beispiel für ein Layout mit mehreren verschachtelten Schildern und Stirnbänden:

# **LASEREINSTELLUNGEN UND PRODUKTION**

Als Anhaltspunkt zum Einrichten Ihrer eigenen Maschine finden Sie hier die Einstellungen, die wir für unseren Laserschneider verwendet haben:

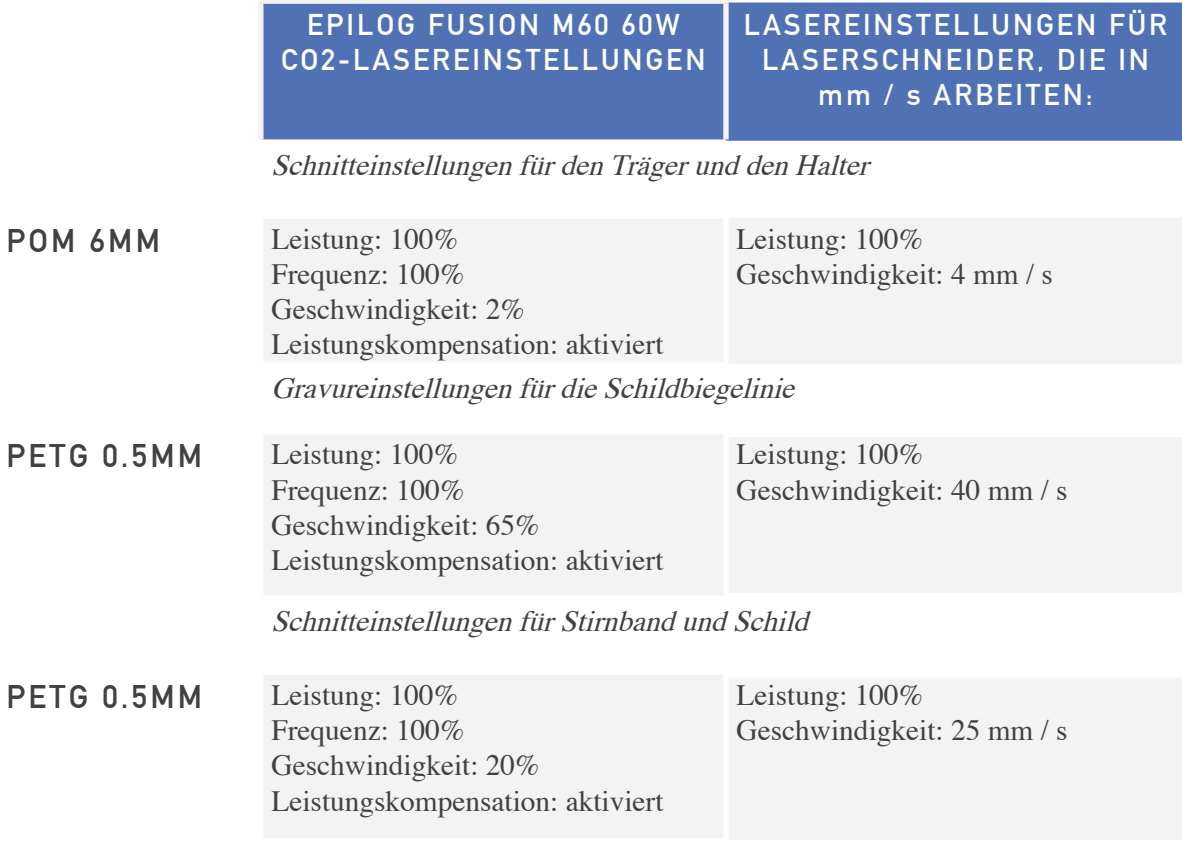

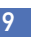

**FabLab Kamp-Lintfort 2020**

von ungewollten Abweichungen und daraus resultierenden Ungenauigkeiten wird empfohlen, zuerst diese Linie zu gravieren und dann den Rest des Designs (die schwarzen Linien) auszuschneiden. Achten Sie beim Einlegen der Materialien in den Laserschneider darauf, dass sie völlig flach liegen. So

Zu beachten ist, dass die Schild-Datei eine mittige, in der obigen Abbildung rot markierte Linie aufweist, entlang welcher der Kunststoff gefaltet wird. Diese Linie muss graviert werden und darf nicht durchgeschnitten werden. Es ist erforderlich, sie bis zur Hälfte der Gesamtdicke des Materials zu gravieren. Zur Vermeidung

vermeiden Sie unterschiedliche Fokuslängen, die zu unfertigen Schnitten führen können. Wenn die von Ihnen verwendete PETG-Folie einige gebogene Stellen oder Kanten aufweist, kann das Problem mit Abdeckband behoben werden. enn trotz dieser Vorbereitung am Ende einige unvollständigen Schnitte vorliegen sollten, empfehlen wir Ihnen, das Material nicht zu entfernen und den gleichen Schneidevorgang noch einmal zu starten, damit der Laserschneider den Auftrag beim zweiten Durchgang ordnungsgemäß beenden kann.

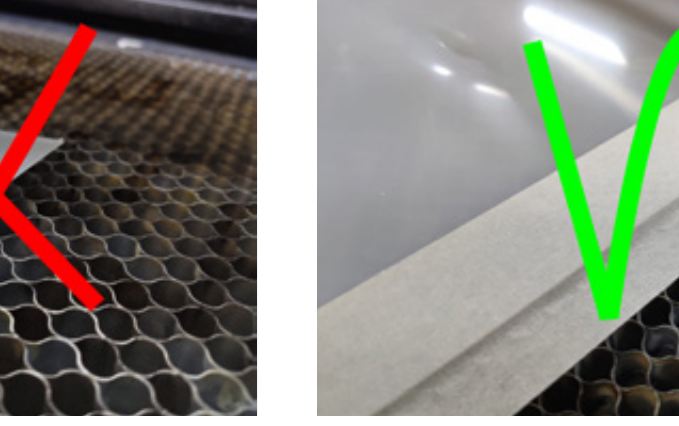

ACHTUNG: gebogene Bereiche vermeiden

Klebeband:

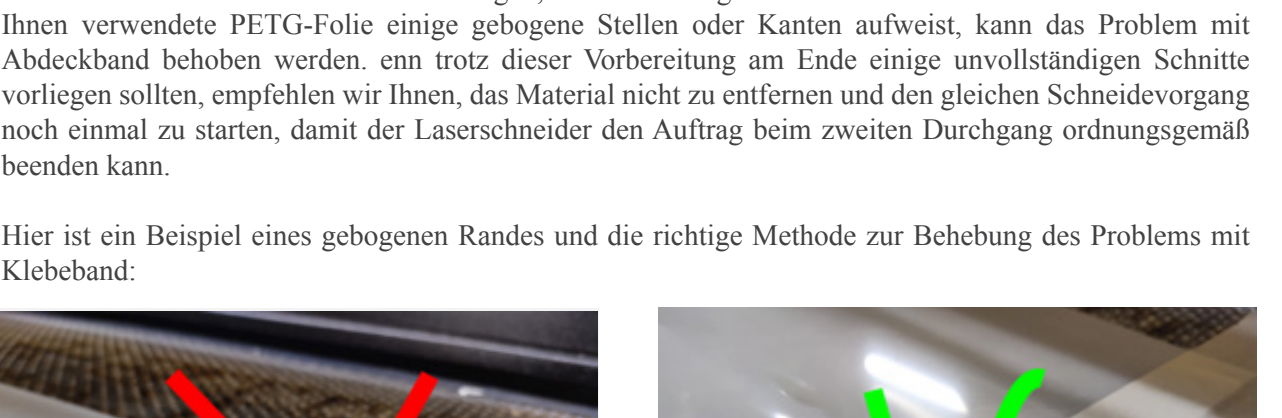

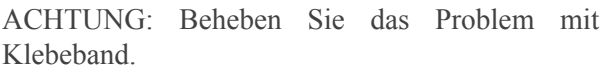

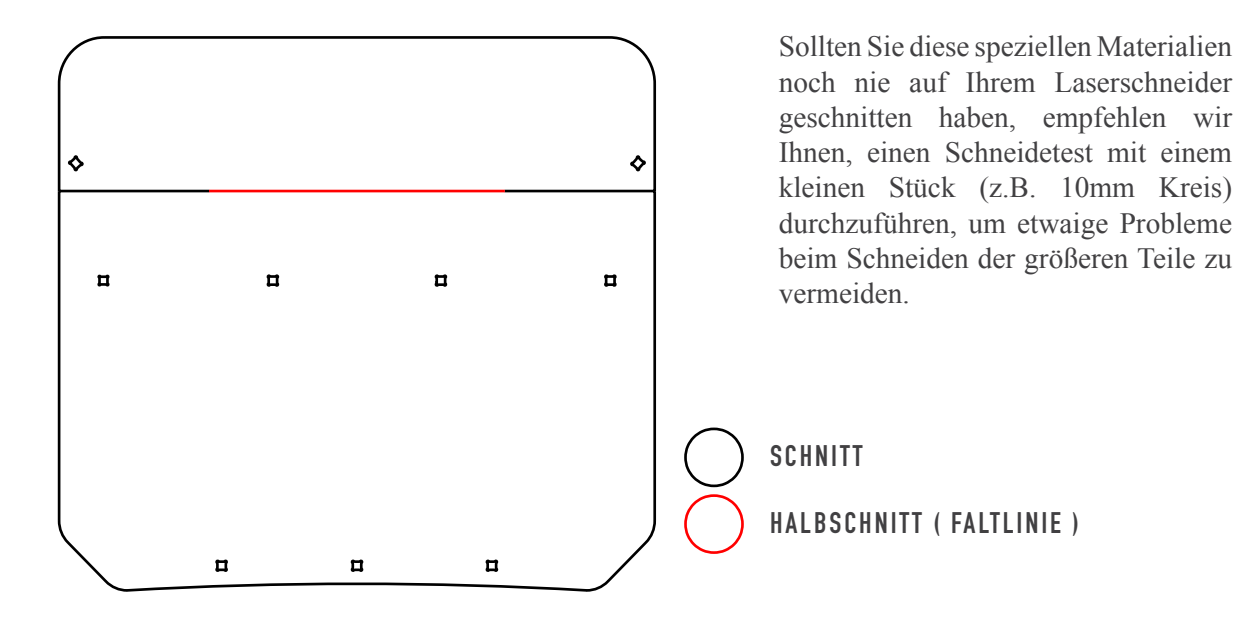

# **MONTAGEANLEITUNG**

Entfernen Sie vor dem Montieren des Visiers die gegebenenfalls vorhandenen Schutzfolien von allen Materialien.

Folgende Teile müssen für ein funktionsfähiges HSRW-Visier montiert werden:

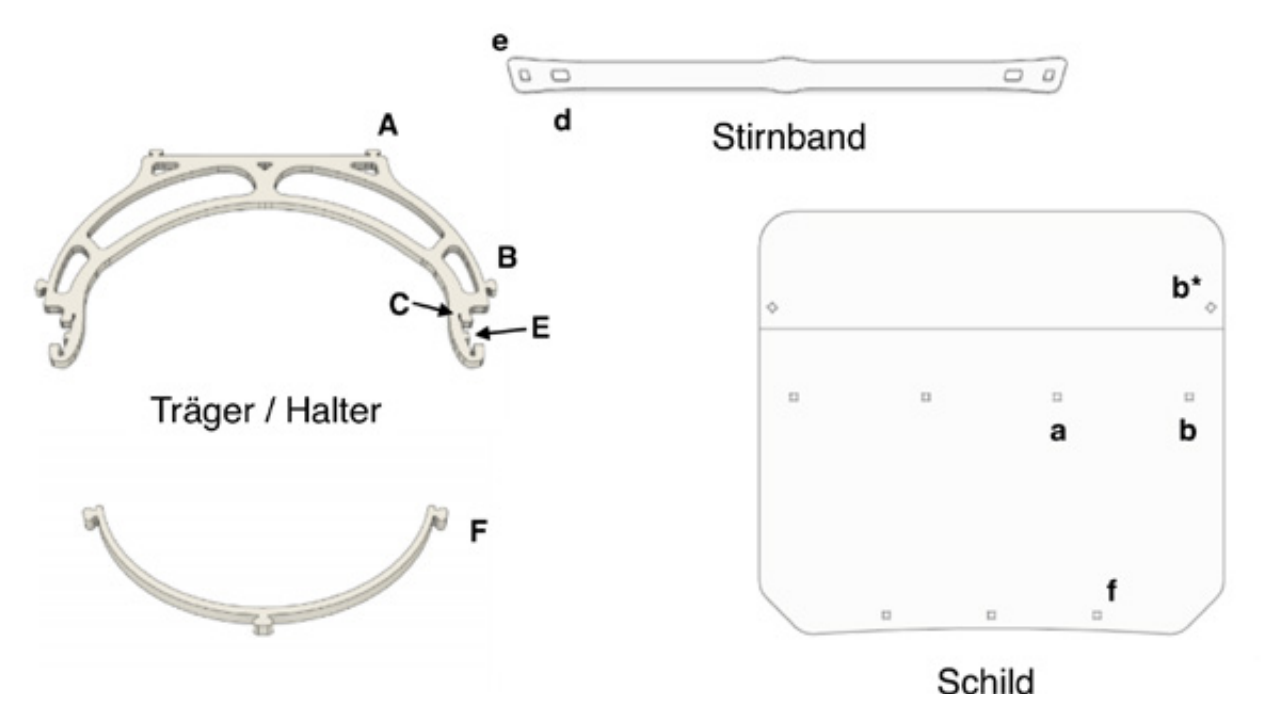

Beziehen Sie sich auf diese Abbildung in der folgenden Montageanleitung.

Als erstes wird das Stirnband am Träger befestigt. Bei diesem Vorgang müssen Sie das Stirnband zunächst an einer Seite befestigen, bevor Sie es auf der anderen Seite anbringen. Das Ende des Trägers wird durch das größte Loch des Stirnbands (d) geschoben - siehe untere Abbildung.

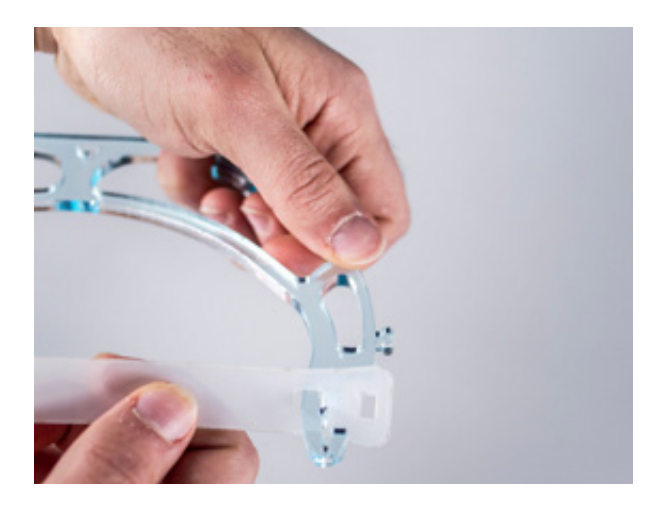

Nachdem Sie ein Stirnbandende befestigt haben, befestigen Sie das andere Ende auf die gleiche Weise:

Zum Befestigen einer Seite des Stirnbandes schieben Sie das Stirnband durch die kleinen Einschnitte (C) und drücken dann das rechteckige Loch (E) fest auf die quadratische Noppe (d). Die Befestigung einer Seite soll wie in der nächsten Abbildung aussehen:

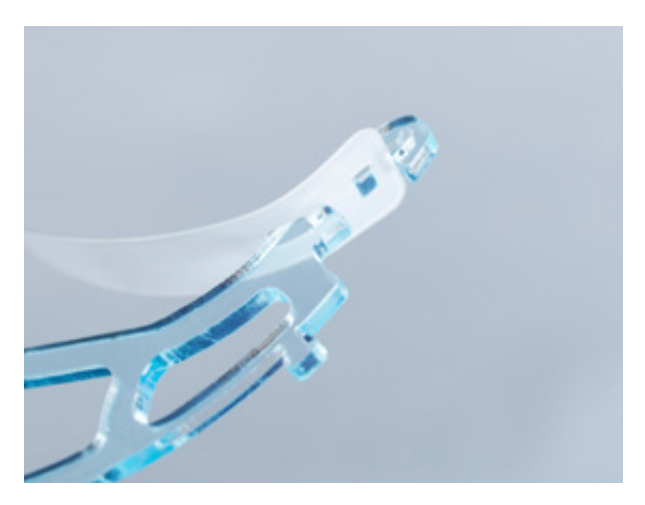

Das folgende Bild zeigt das Stirnband komplett montiert und befestigt:

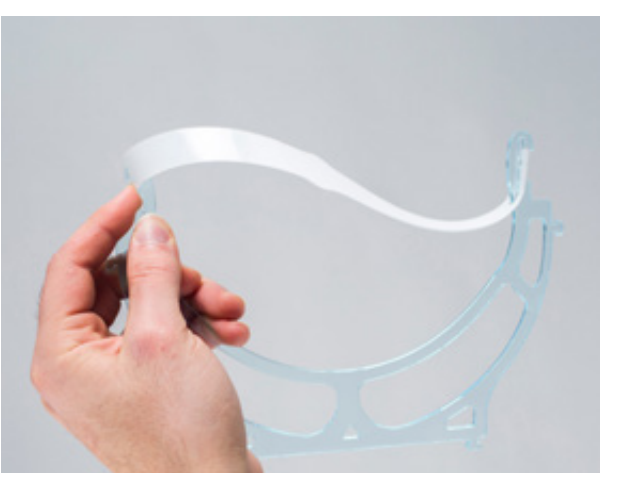

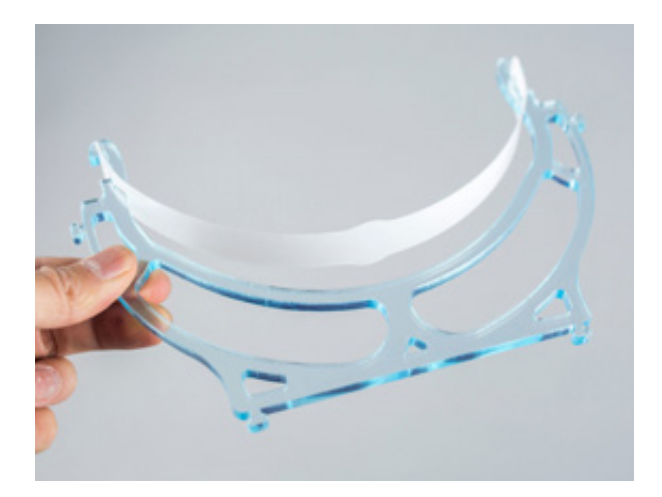

#### **ANBRINGUNG DES SCHILDES**

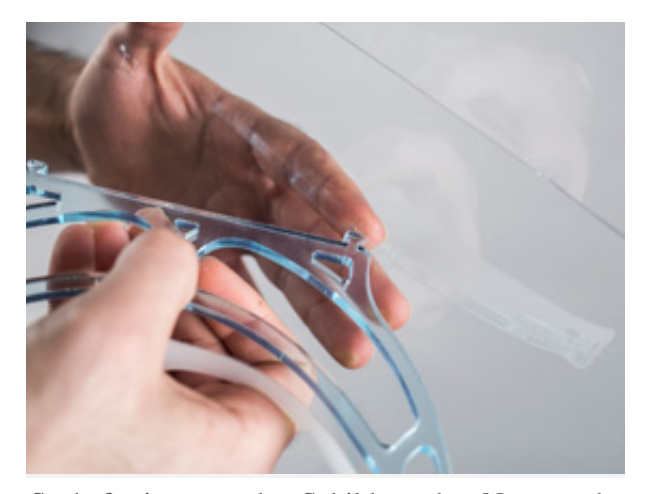

So befestigt man das Schild an den Noppen des Trägers.

Als nächstes wird der Schild am Träger befestigt. Zuerst wird der Schild entlang der eingravierten Linie vorsichtig um einige Grad gebogen. Im Idealfall öffnet sich das PETG-Schild ein wenig und weist eine leicht gebogene Fläche auf. Die Seite, in die die Knicklinie (die zuvor erwähnte rote Linie) eingraviert wurde, wird als die Außenseite des Schildes bezeichnet. Um den Schild zu befestigen, stülpen Sie die Löcher (a) über die Noppen (A) des Trägers. Dies funktioniert am besten, wenn der Schild schräg eingeführt und dann auf die andere Seite gezogen wird

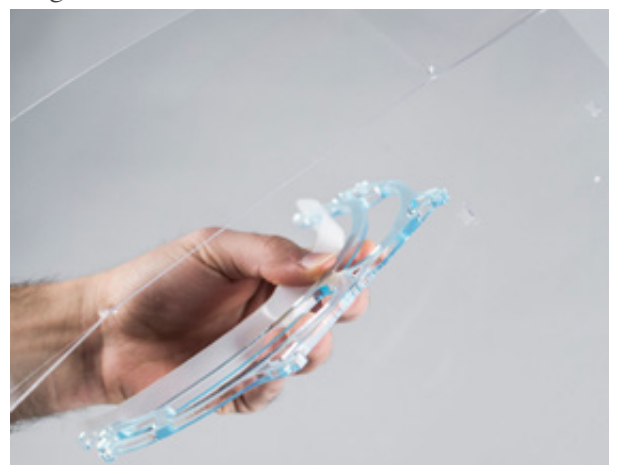

Befestigung des Schilds an den Noppen der Vorderseite:

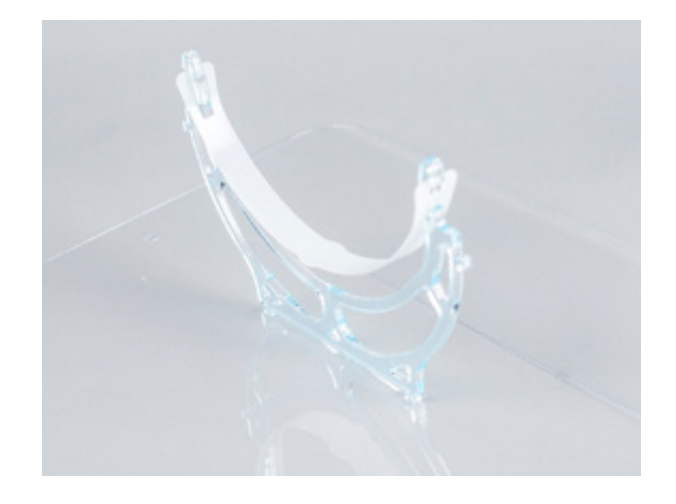

Nachdem der Schild an den Noppen der Vorderseite befestigt ist, kann er über die seitlichen Noppen befestigt werden. Der Schild kann von Hand gebogen werden, um die Löcher (b) über die Noppen (B) zu stülpen:

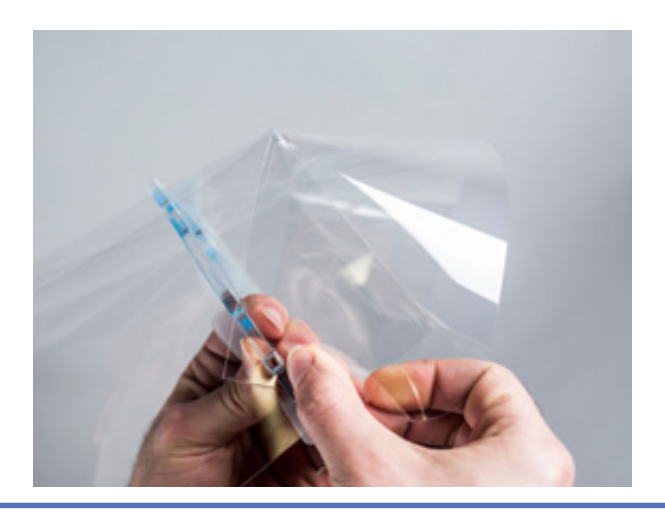

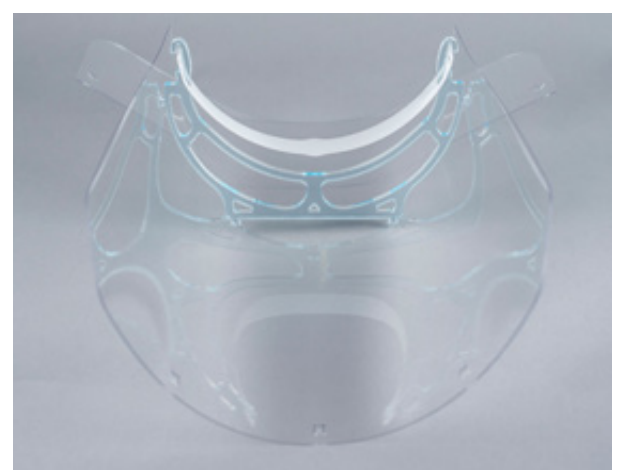

**HSRW Visor**

Als letzter Schritt der Befestigung des Schildes an den Träger werden die oberen 2 Löcher (b\*) im Schild über die Noppen (B) des Trägers gestülpt:

am Träger komplett:

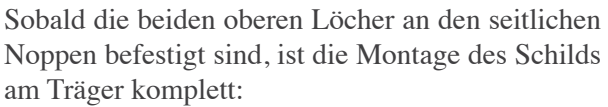

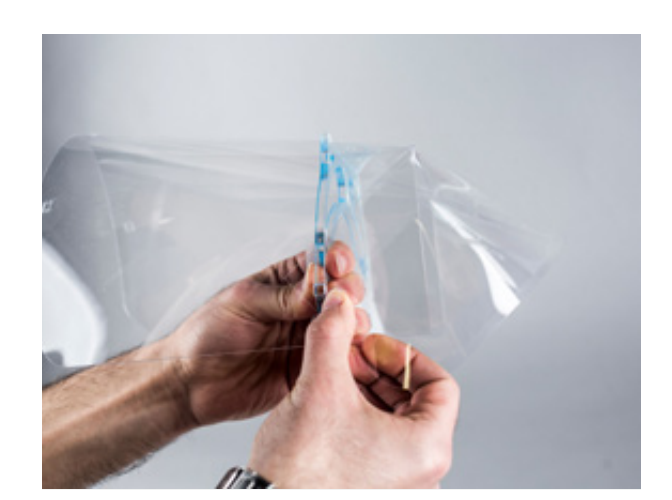

### **BEFESTIGUNG DES HALTERS GUMMIBAND-ANPASSUNG**

Der nächste Schritt ist die Befestigung des Halters. Dieses Teil ist notwendig, damit der untere Teil des Schilds den richtigen Durchmesser erhält, um einen direkten Kontakt mit dem Gesicht des Tragenden zu vermeiden. Um die zwei Teile miteinander zu befestigen, stülpen Sie die Löcher (f) des Schildes über die Noppen (F) des Halters:

Zum Schluss wird das Gummiband seitlich am Träger befestigt und die Anpassung des Visiers wird am Kopf des Tragenden überprüft:

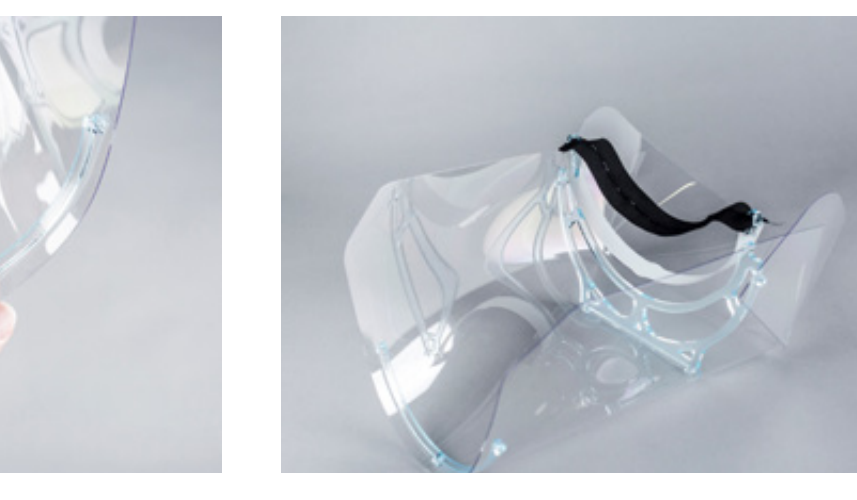

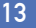

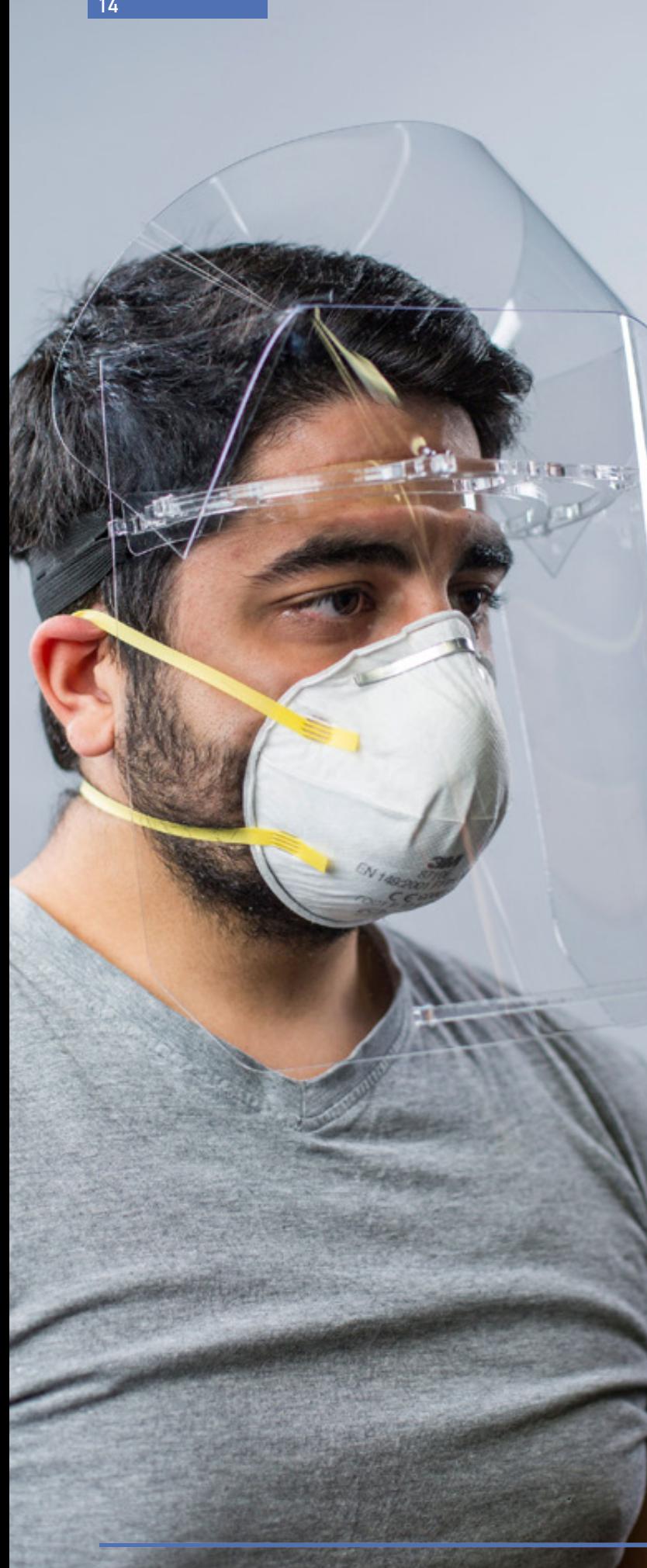

#### **DANKSAGUNG**

Wir möchten diese Gelegenheit nutzen, um uns bei allen zu bedanken, die in dieser ungewöhnlichen Zeit so engagiert mitgeholfen haben, insbesondere bei denjenigen, die an der Entwicklung des hier vorgestellten Designs mitgewirkt haben. Besonderer Dank gilt zwei Mitarbeitern des FabLab Kamp-Lintfort, die das Design entwickelt haben: Ahmed Abdellatif und Daniele Ingrassia. Dank auch an alle anderen Mitarbeiter des FabTeams, denn ohne sie wäre diese Aktion nicht möglich gewesen.

Darüber hinaus richtet sich unser Dank an aalle Akteure der beteiligten Organisationen im Kreis Wesel und Kleve und all die, die im Hintergrund so aktiv mitwirken.

Layout von Adriana Cabrera Übersetzung von Susanne und William Megill Fotos von Christian Spieß, TROK-MEDIA

### **WARNUNG**

Dies ist kein zertifiziertes Medizinprodukt. Bitte beachten Sie, dass die Herstellung und Verwendung auf eigenes Risiko geschieht.

### **HOCHSCHULE RHEIN-WAAL**

Friedrich-Heinrich-Allee 25 Fakultät Kommunikation und Umwelt 47475 Kamp-Lintfort

Kontakt Prof. Dr. Karsten Nebe FabLab Direktor Telefon: +49 2842 908 25 – 233

Dr. Martin Kreymann FabLab Manager Telefon: +49 2842 908 25 – 271

[fablab.hochschule-rhein-waal.de](http://fablab.hochschule-rhein-waal.de)

<E-Mail: fablab@hochschule-rhein-waal.de> <https://www.facebook.com/fablabkamplintfort>/

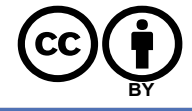